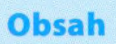

## Obsah

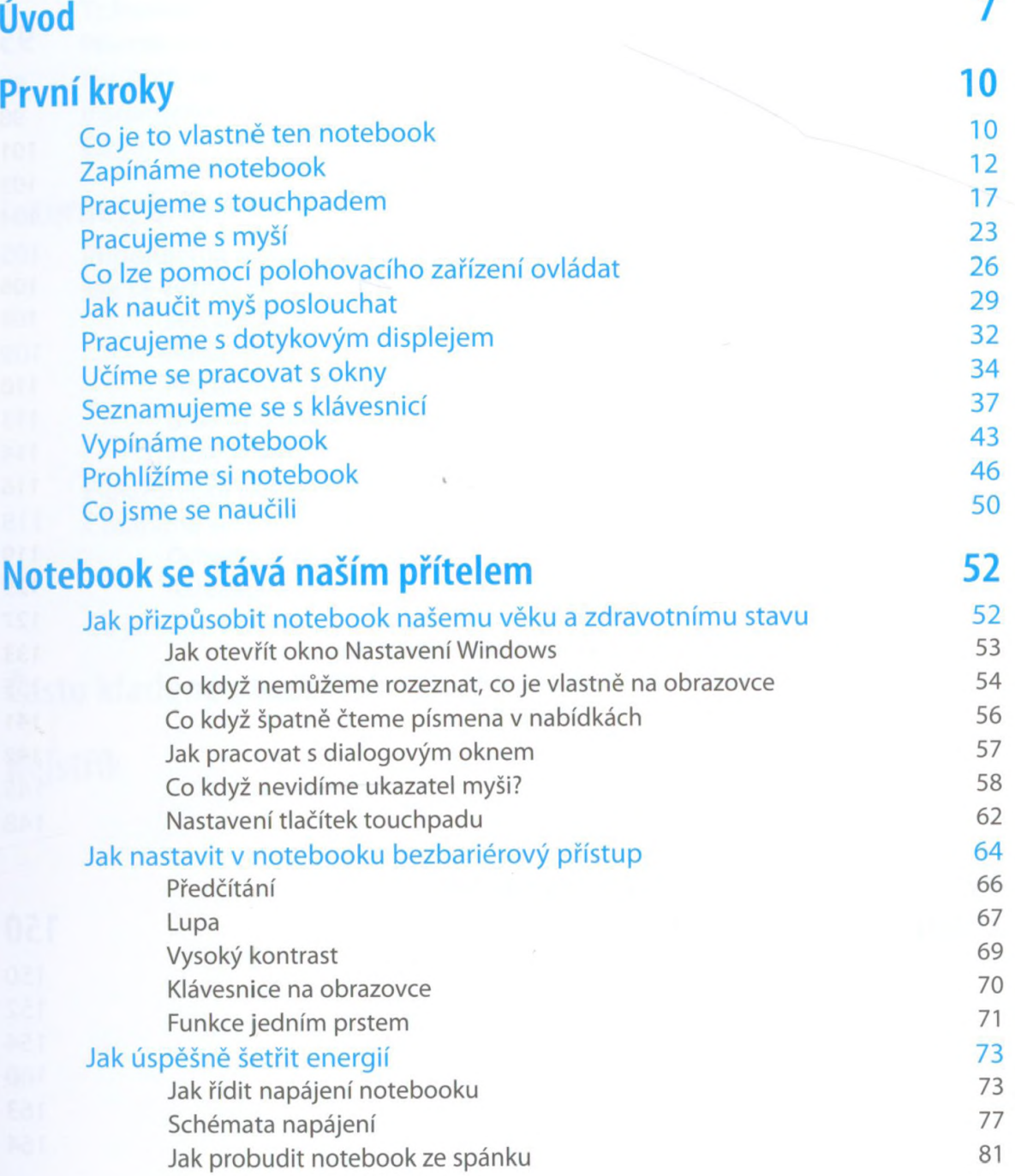

## **Obsah**

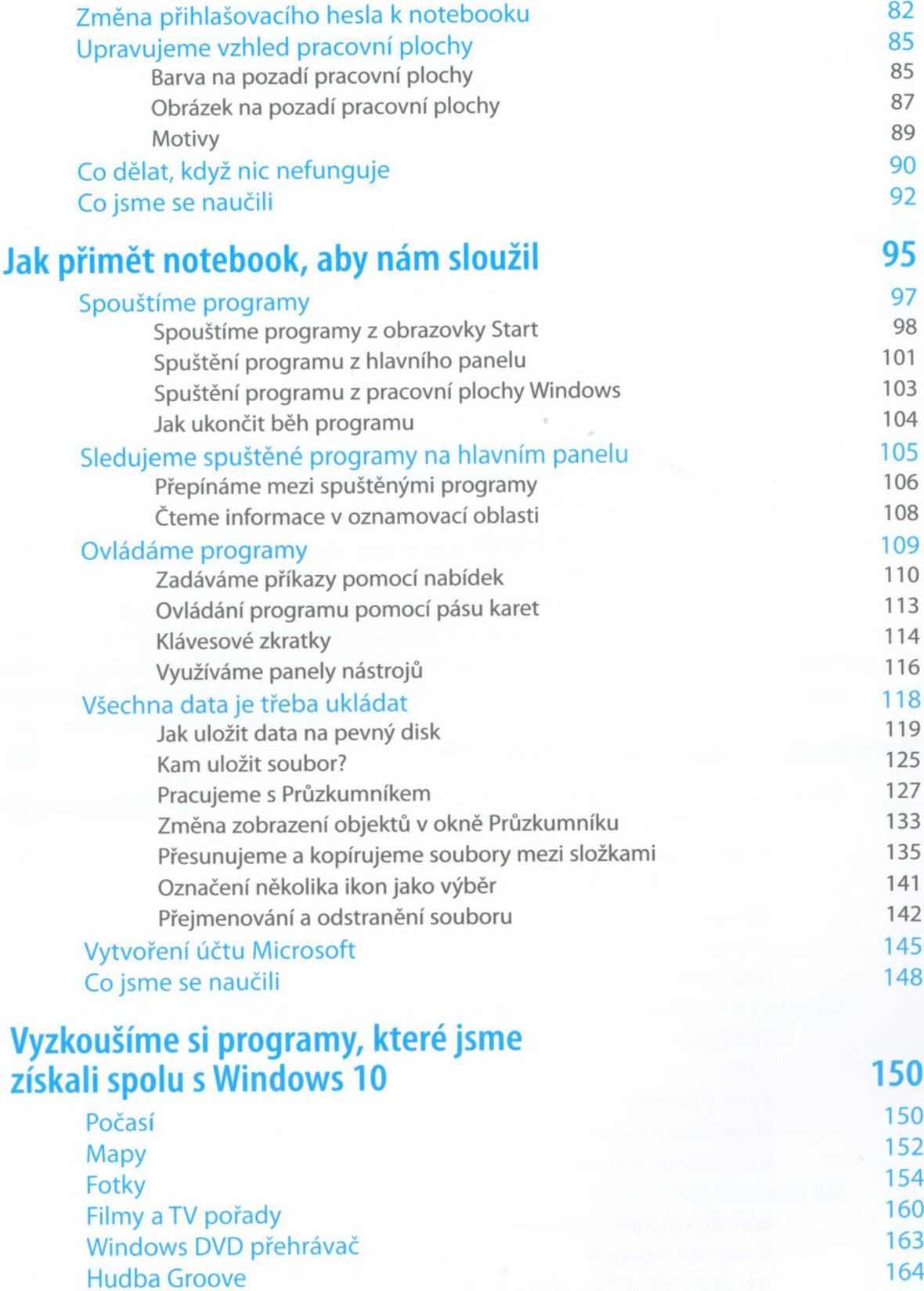

## **Obsah**

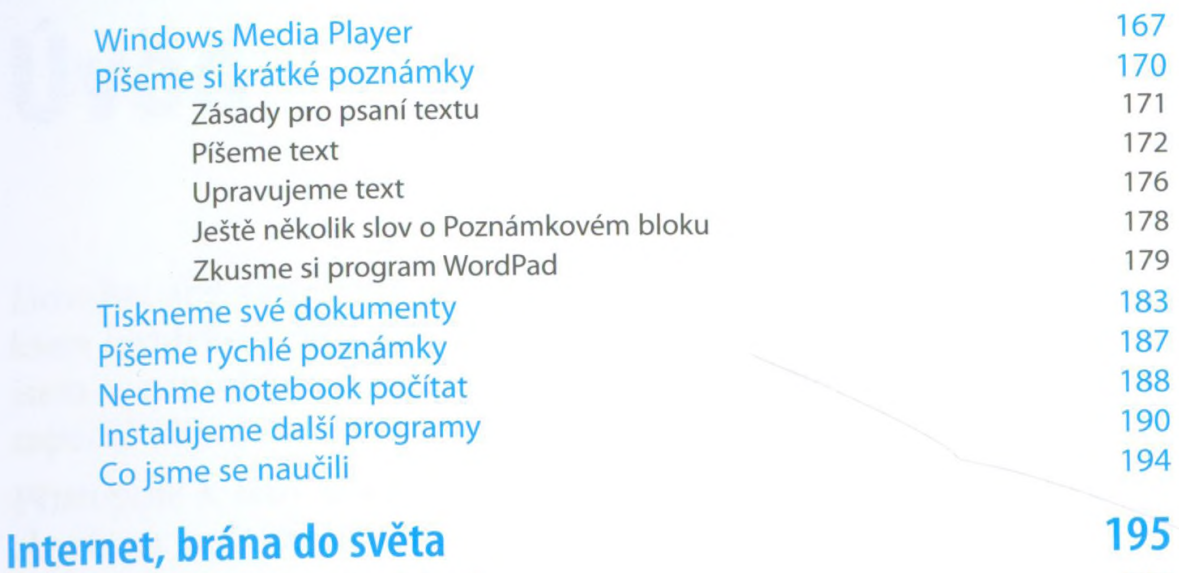

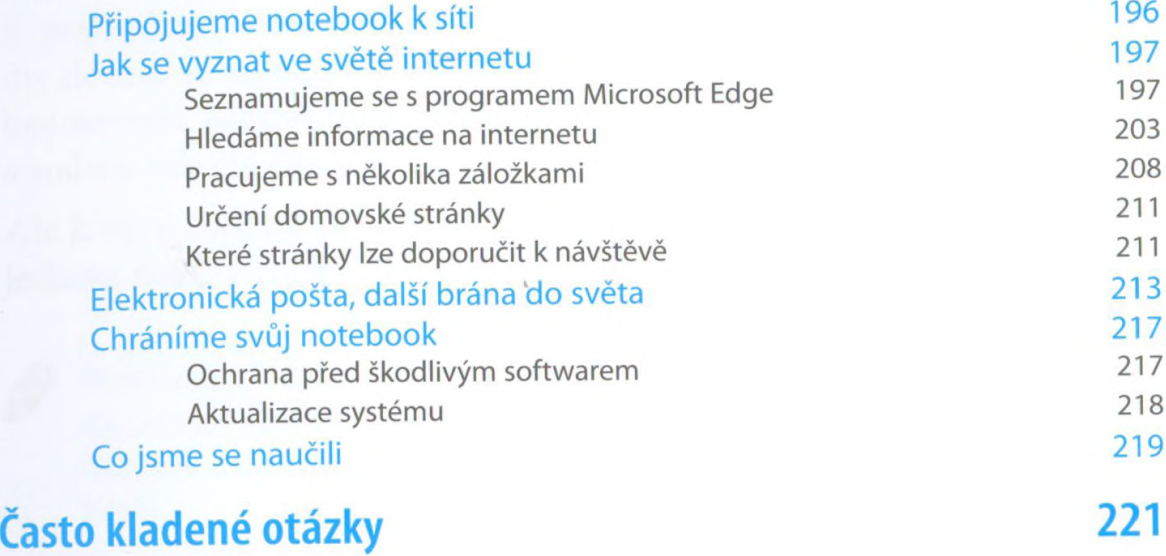

Rejstřík 227

**5**